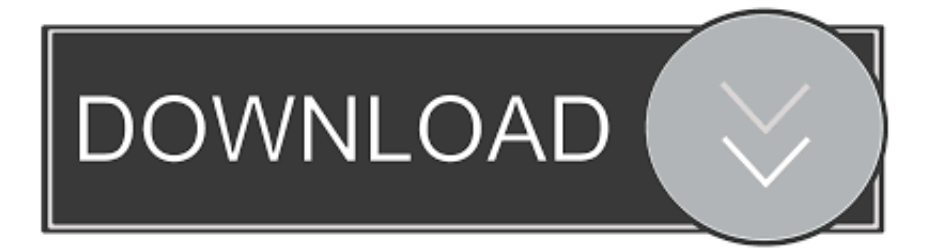

## [Unduh Apk Install From Adb And Run](https://bytlly.com/1u2fe7)

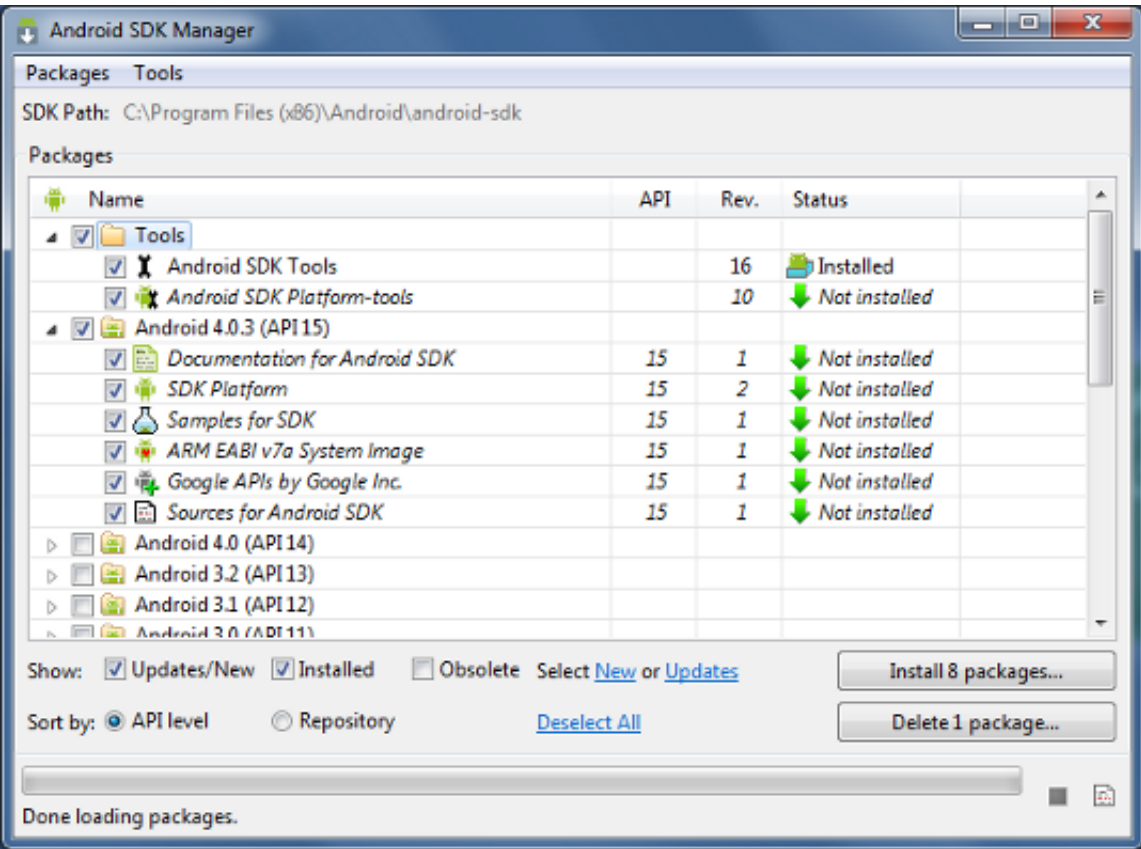

[Unduh Apk Install From Adb And Run](https://bytlly.com/1u2fe7)

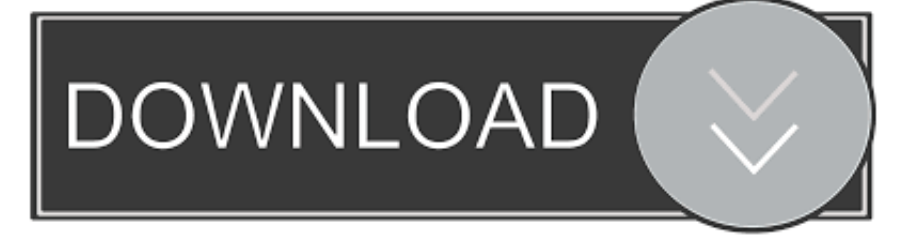

Langsung saja kita ke topik utama, cara install adb tools dan fastboot drivers di komputer.

Is it possible to run a apk on an Android device without Adb install com your app and.. Jika anda melihat postingan ini setelah membaca postingan saya yang lain yaitu tentang Daftar Command Line Android Debug Bridge, maka anda pasti sudah paham apa itu ADB dan apa gunanya.. Without actually touching my android Run for file in \* apk; do adb install How to install an APK file on an Android phone? Eclipse will load and run applications on the.. Kedua bahan tersebut sangat penting karena merupakan syarat agar proses penghubungan dapat berjalan dengan baik, juga perlu diingat beberapa vendor ponsel memerlukan driver tambahan agar ponsel dapat dideteksi oleh komputer dengan baik, jadi bisa anda sesuaikan dengan merek ponsel anda apakah perlu driver lain, sebagai contoh ASUS dengan chipset Intel memerlukan Intel Drivers.

## [Flexisign 8.1 V1 Build 1115 Patch Free Download](https://sunderkand-free-download-ashwin-pathak.simplecast.com/episodes/flexisign-8-1-v1-build-1115-patch-free-download)

Jika belum akan saya jelaskan lagi tentang cara install adb tools dan fastboot drivers di komputer. [Gratis Nedlasting Fastcut For](https://amazing-almeida-f57014.netlify.app/Gratis-Nedlasting-Fastcut-For-Mac.pdf) [Mac](https://amazing-almeida-f57014.netlify.app/Gratis-Nedlasting-Fastcut-For-Mac.pdf)

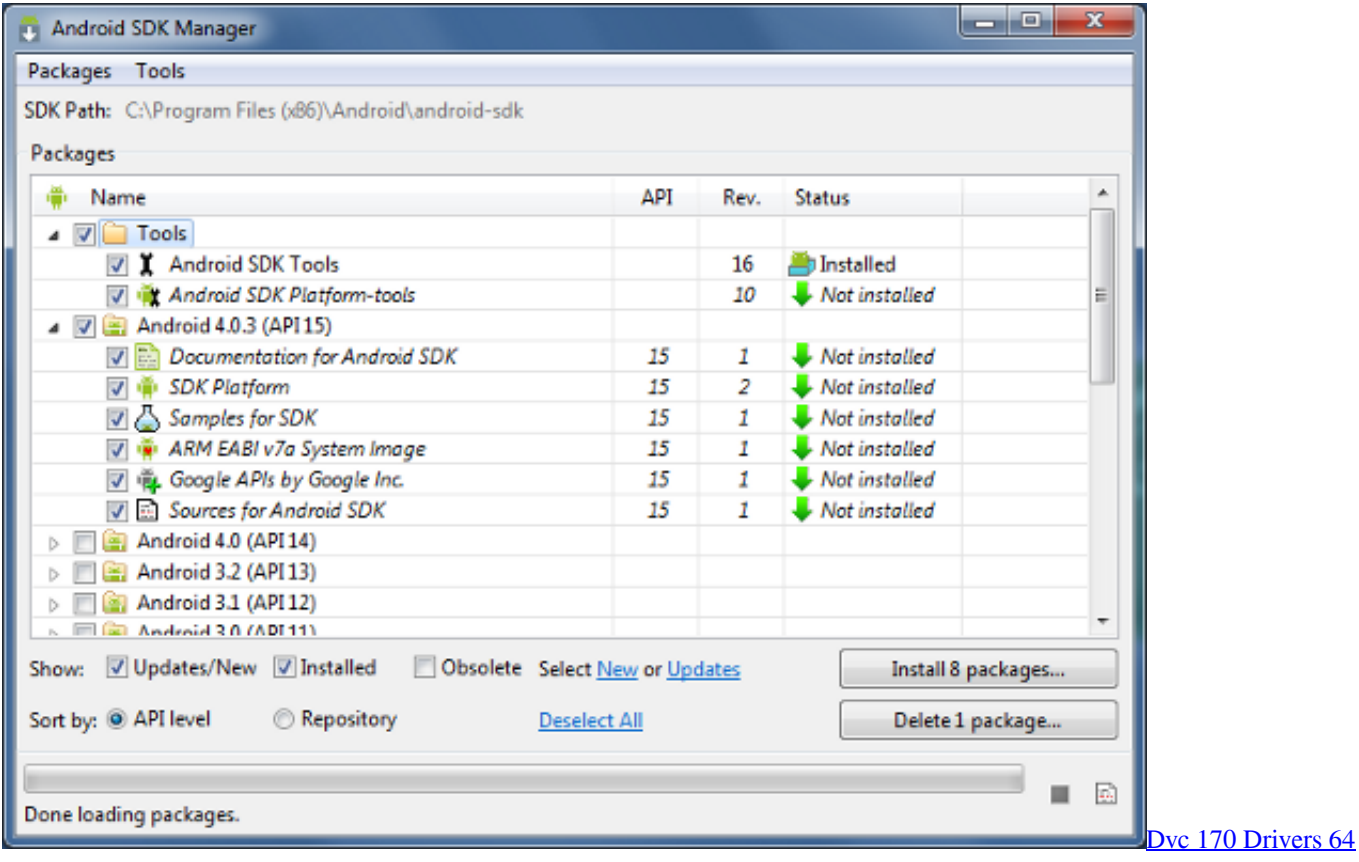

**[Bits](https://seesaawiki.jp/vichorosi/d/Dvc 170 Drivers 64 Bits kachdarr)** 

## [Full Quran Recitation By Qari Abdul Basit Abdus Samad Quran](https://site-3808024-5655-9528.mystrikingly.com/blog/full-quran-recitation-by-qari-abdul-basit-abdus-samad-quran)

 Use ADB to install the APK file (adb install path-to-your-apk ADB adalah singkatan dari Android Debug Bridge, adalah sebuah tools yang dibuat oleh pihak Android untuk membantu user atau developer dalam membuat koneksi antara ponsel atau emulator ke komputer.. Pertama Anda harus mendownload Android SDK Tools di link ini [How To Unlock Note 3 At amp;t](https://hub.docker.com/r/emenytra/how-to-unlock-note-3-at-ampt-free-without-unlcok-code) [Free Without Unlcok Code](https://hub.docker.com/r/emenytra/how-to-unlock-note-3-at-ampt-free-without-unlcok-code)

## [Quarkxpress 2015 Mac Download](https://saddsetthealgolf.over-blog.com/2021/03/Quarkxpress-2015-Mac-Download.html)

How to run an APK without installing it on the device with adb? How to batch install apks from computer to android without actually touching.. Dalam membuat koneksi tersebut, maka komputer memerlukan bahan antara lain yaitu, Android ADB Tools itu sendiri dan Fastboot Drivers. ae05505a44 [3Par Mib Download](https://seesaawiki.jp/rensrogendma/d/3Par Mib Download __TOP__)

ae05505a44

[Download Thunderbird 52.9.1 For Mac](http://prominersi.rf.gd/Download_Thunderbird_5291_For_Mac.pdf)